## 10**. . .** の散歩道

## **10.1 ascii** コード

さて、散策したことを振り返りながら家路につこう。

われわれが日常使う数は 10 進数である。しかしコンピュータは内部では 2 進数が使われ、それ を人が見て分かりやすいように 16 進数で表すことが多い。ところで、アルファベットの 'A' は 16 進数—もしくは 16 進コード—では 0x41 である。その証拠に

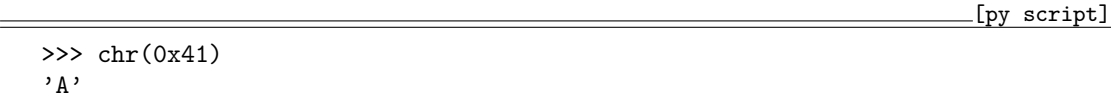

と表示されるだろう。ちなみに 0x は 16 進数であることを示す符丁だ。おや? もしかして 16. . . の 散歩道にでも迷い込んじゃったかな? ま、いいや。逆に 'A' のコードはいくつだろうか。それは ord() で知ることができる。

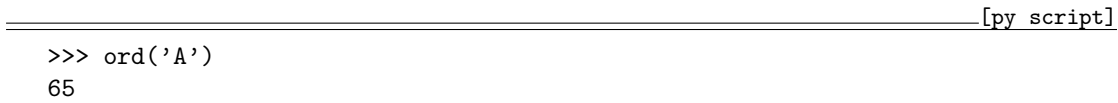

あれ? 0x41 じゃないの? いいや、合ってるよ。(65)<sup>10</sup> = 4 *×* 16 + 1 = (41)<sup>16</sup> だから。実は ord() は 10 進数の **ascii** コードを返すのだ。ああ、よかった。やっぱり 10. . . の散歩道を歩いてい たんだ。

で、何を言いたいかというと、文字は数値にできるということだ。文字が数値になって役立つこ とに暗号がある。文字を別の文字に置き換えても暗号にはなるが、数値であれば計算ができるの だ。だから、たとえば

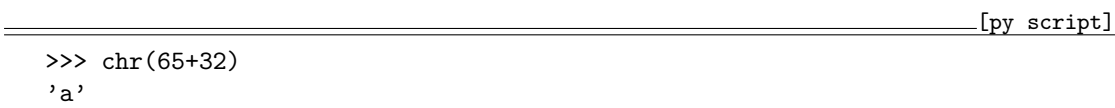

なんてことができる。こうなる理由は ascii コードの表で、大文字のアルファベットの 32 後ろに小 文字のアルファベットが登録されているからである。しかし、この程度のことでは暗号化の恩恵に

あずかれない。単に文字を数値に置き換えるだけの暗号は脆弱(ぜいじゃく)だからだ。

そこで、この道では公開鍵暗号について散策してみよう。と言っても、大筋をなぞる程度にね。 では、まずはじめにアルファベットを ascii コードに、また ascii コードをアルファベットに変換 するスクリプトを考えよう。こういうときに使う文字列は "Hello, world!" が最適だな。

[py script]

```
>>> def chr2ord(s):
... for c in s:
\ldots print(ord(c), end='')
\ldots print('\n')
...
>>> chr2ord('Hello, world!')
72101108108111443211911111410810033
```
アルファベットは 1 文字ずつ ord() によって変換する必要があるので、s から c を順次取り出し ている。この記述は以前出会っているね。とくに問題となるところはないだろう。以上。

次は、ここで出力された数字の羅列をアルファベットに変換するプログラムだ。でも、今度は少 し考えなくてはならない。なぜなら、アルファベットは必ずしも 2 桁の数字列ではないからだ。実 際、72101... で始まる数字列を見て分かるように、続く 108108 が文字列 ll なのだろう。すると 101 = e だ。さっき指摘したように、大文字アルファベットの 32 後ろに小文字アルファベットが 登録されている。むむ。アルファベットは 26 文字だから Z と a の間には何かあるのか?

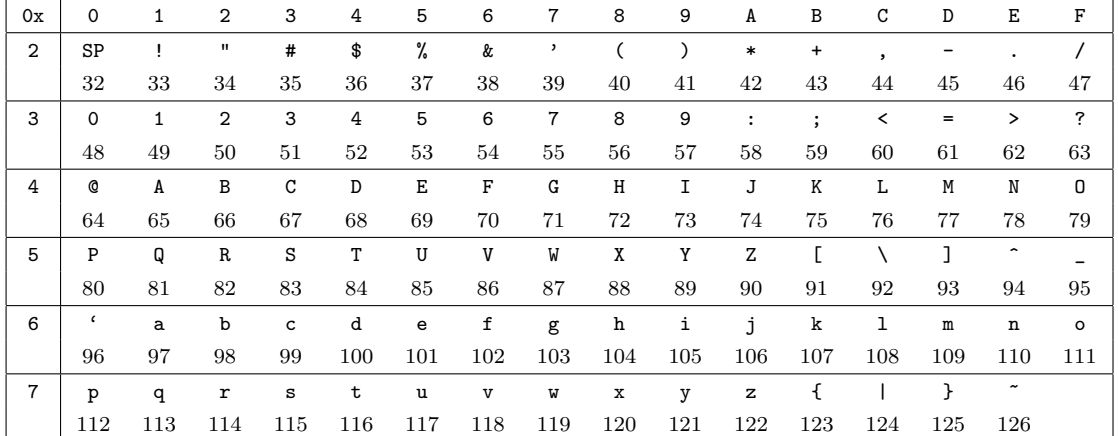

それを知るためには、ascii コードの表を見なくちゃ。

この表は 16 進数の 0x20 から 0x7E に登録されている文字の一覧である1。上段の文字の下の数 字が 10 進数の ascii コードである。それは 32 から 126 までの数字なので、72101... で始まる数字

<sup>1</sup>0x20 より前にはエスケープシーケンスなどの特殊文字が登録されている。

2

tmt's math page! 33

列を順に読み出したとき、それが 3 から 9 までの数字ならば 2 桁の数値の先頭、それが 1 ならば 3 桁の数値の先頭、と見ればよいことになる。そのことを考慮してスクリプトは次のようになった。

 $\lfloor$ [py script]

```
>>> def ord2chr(s):
... str = ''; i = 0... while s[i:] != '':
... if s[i] == '1':... str = chr(int(s[i:i+3]))\cdots i += 3
... else:
... str += chr(int(s[i:i+2]))... i \neq 2... print(str)
...
>>> ord2chr('72101108108111443211911111410810033')
Hello, world!
```
やりたいことは、文字列の先頭から順に 2 文字または 3 文字を切り出して、得られた "数値" を 文字に直していくことである。そこで最初に、出力する文字列変数 str と切り出す位置を示す変 数 i を用意した。

3 桁の数値にすべき場合は、切り出す先頭が '1' のときに限るので、if s[i] == '1':を条件 としている。このときは i から 3 文字分を数値に直し、chr() によって文字に変換するのである。 else 節は 2 文字の場合の処理だ。当然、次の切り出しのために i の値は進めておく必要がある。

これを、次に切り出す文字がない場所まで続ければよいので、判定は while s[i:] != '':と した。

さっきコード化した数字列を文字列にしてみよう。ちゃんと "Hello, world!" になったね。